FEDERAÇÃO PORTUGUESA DE LUTAS AMADORAS **DIRECCÃO TÉCNICA NACIONAL** 

## REGULAMENTO NACIONAL DE GRADUAÇÕES - 5<sup>ª</sup> GRADUAÇÃO

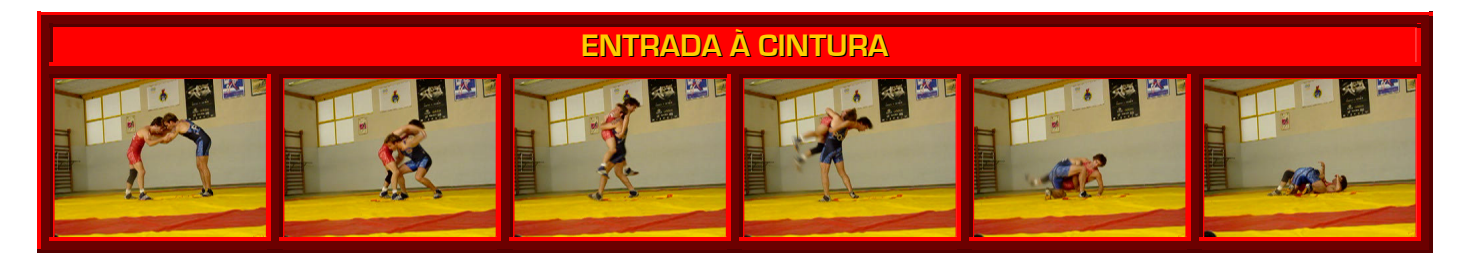

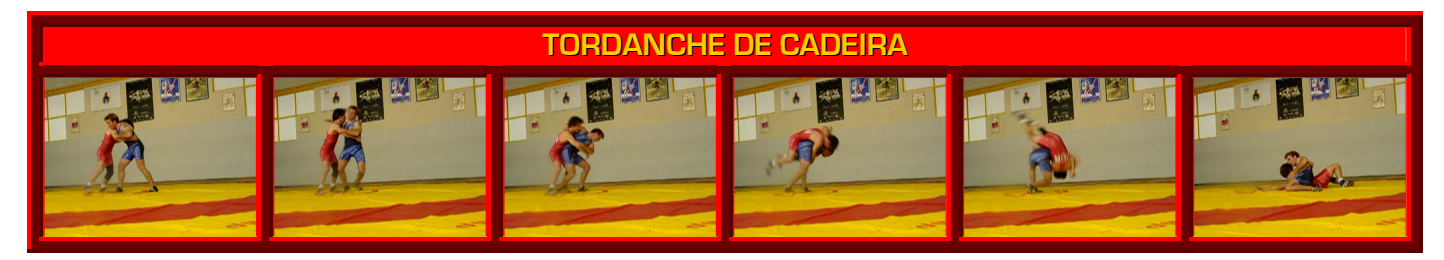

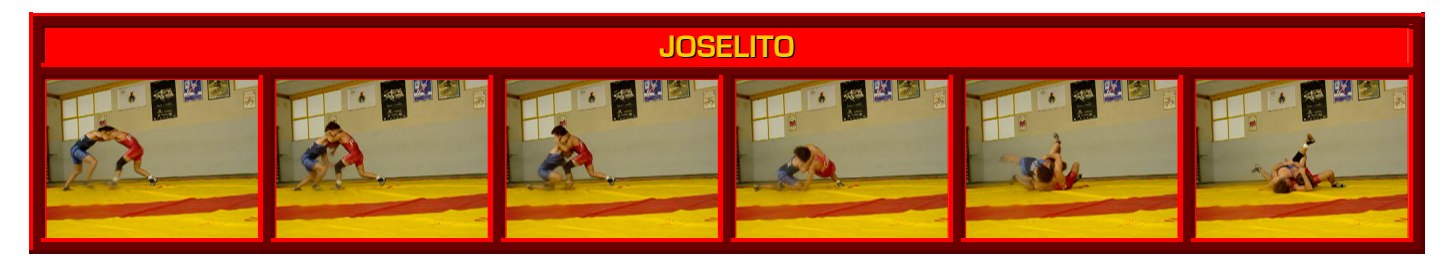

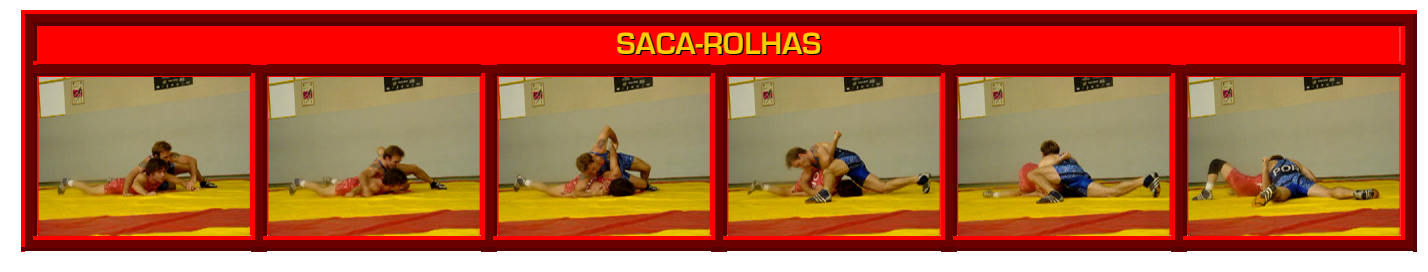

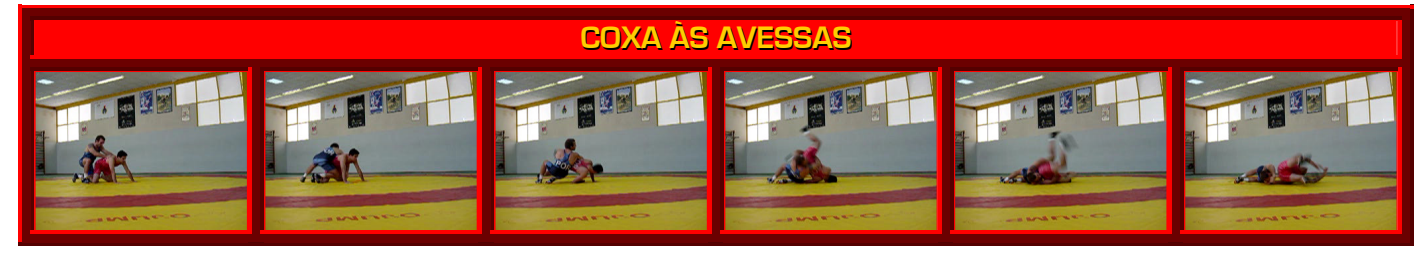

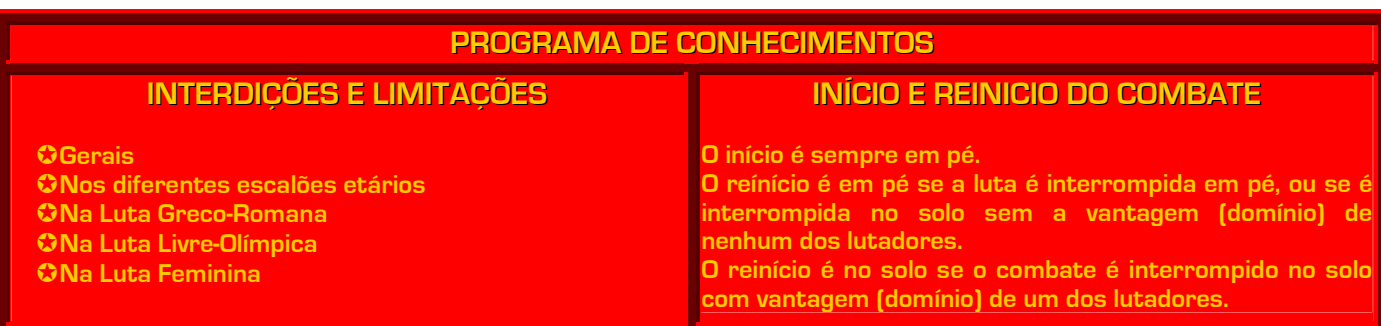